**Netfinity** SC88-6559-00

# **5.2 (NetWare**

IBM

**Netfinity** SC88-6559-00

# **5.2 (NetWare**

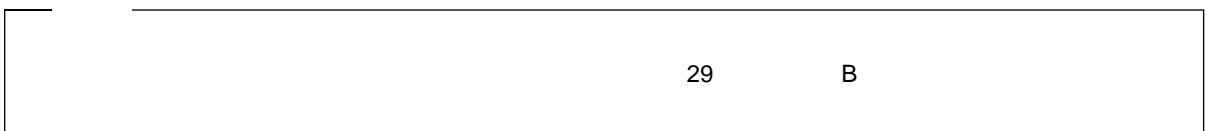

## **1 (1998** 年 **8 )**

原 典 10L9267 Client Servicesfor Netfinity Manager for Netware User's Guide

Copyright International Business Machines Corporation 1996. All rights reserved.

Translation: COopyright IBM Japan 1998

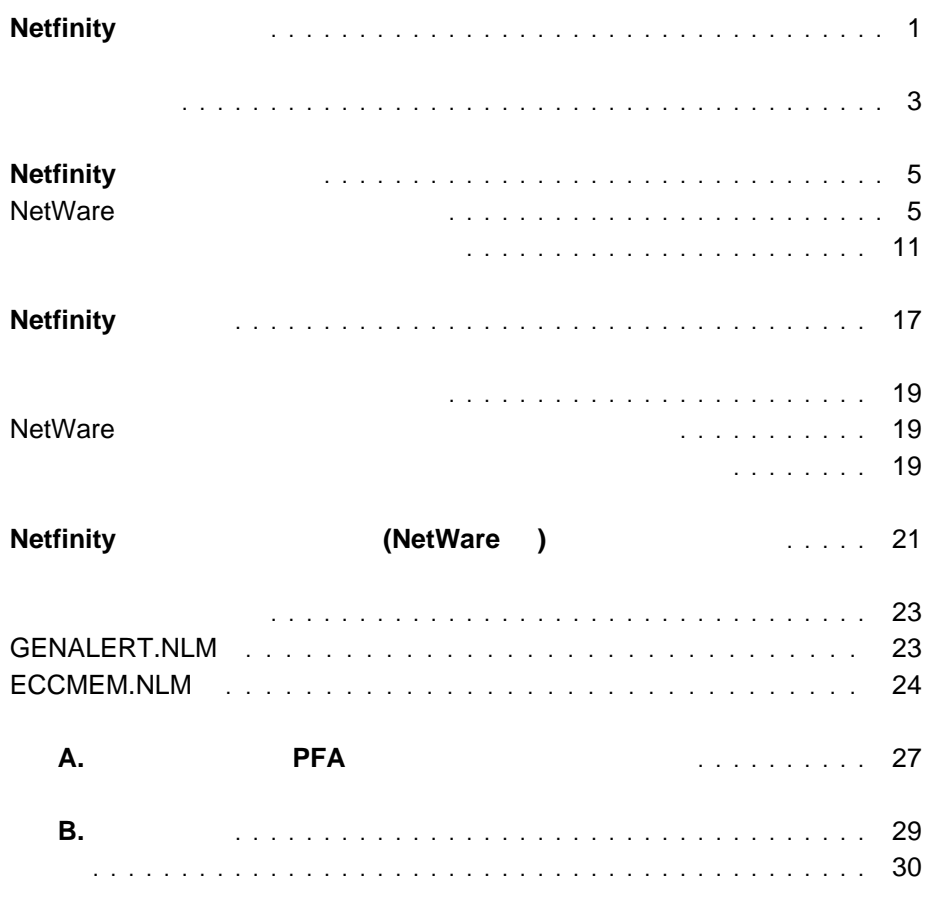

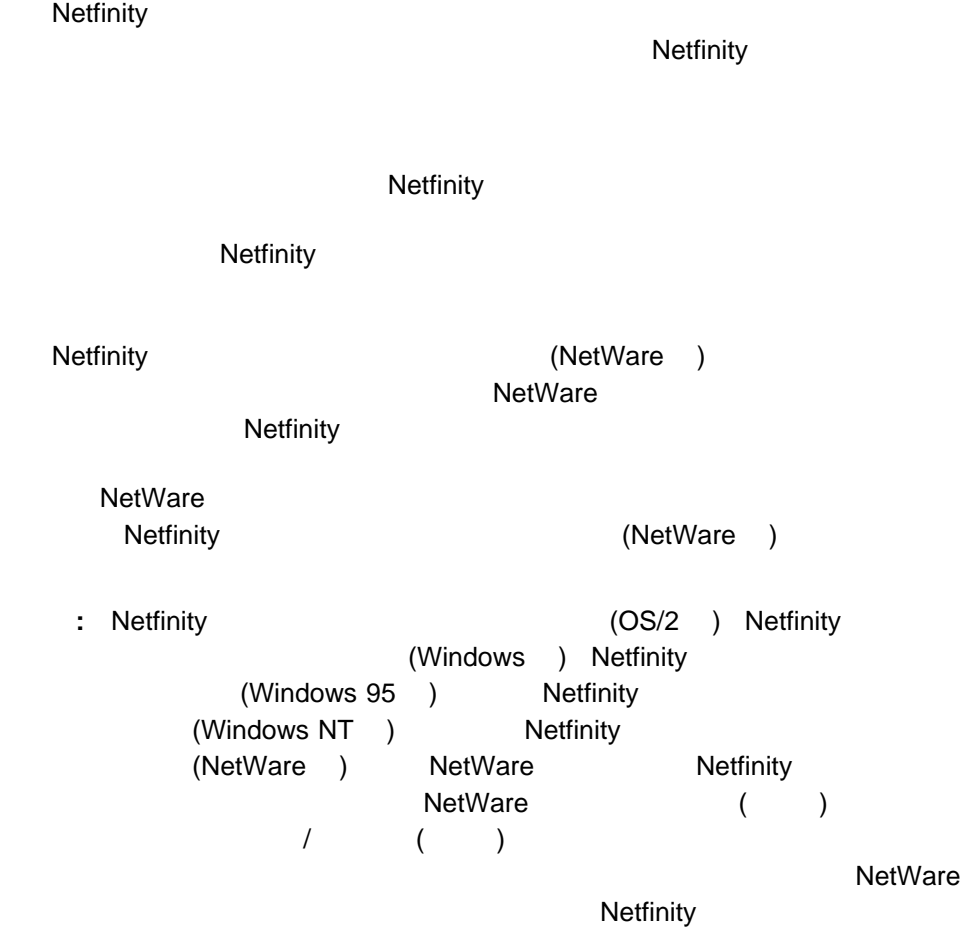

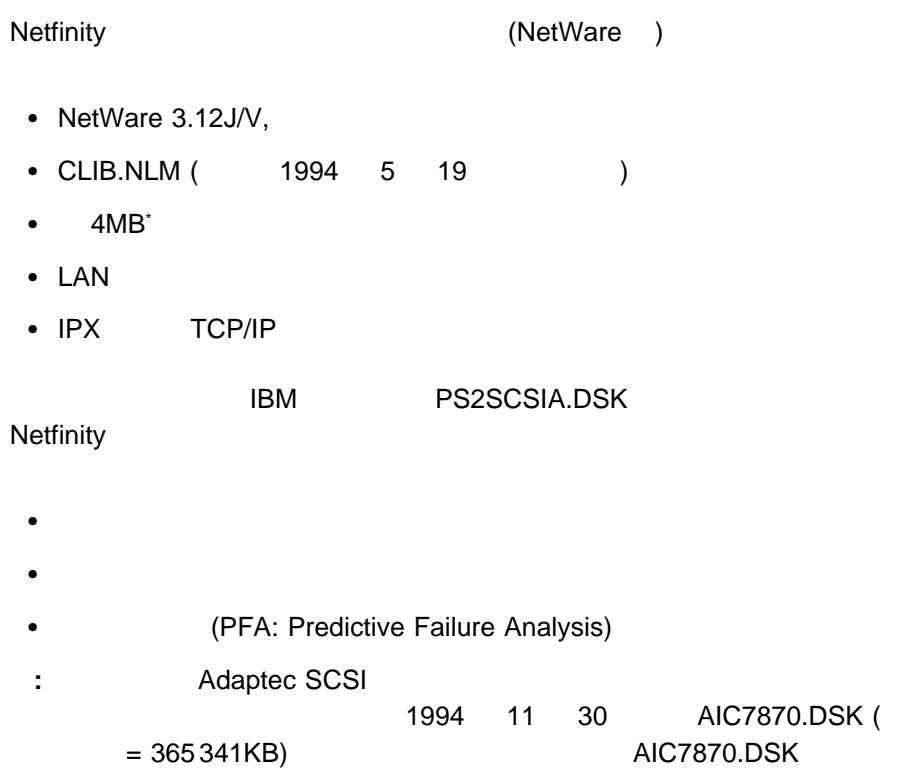

\* ハード・ディスク駆動機構の容量の場合、1 MB は約 100 万バイトに当たりますが、ユーザーがアクセス可能な容量は操作環境によって異なります。

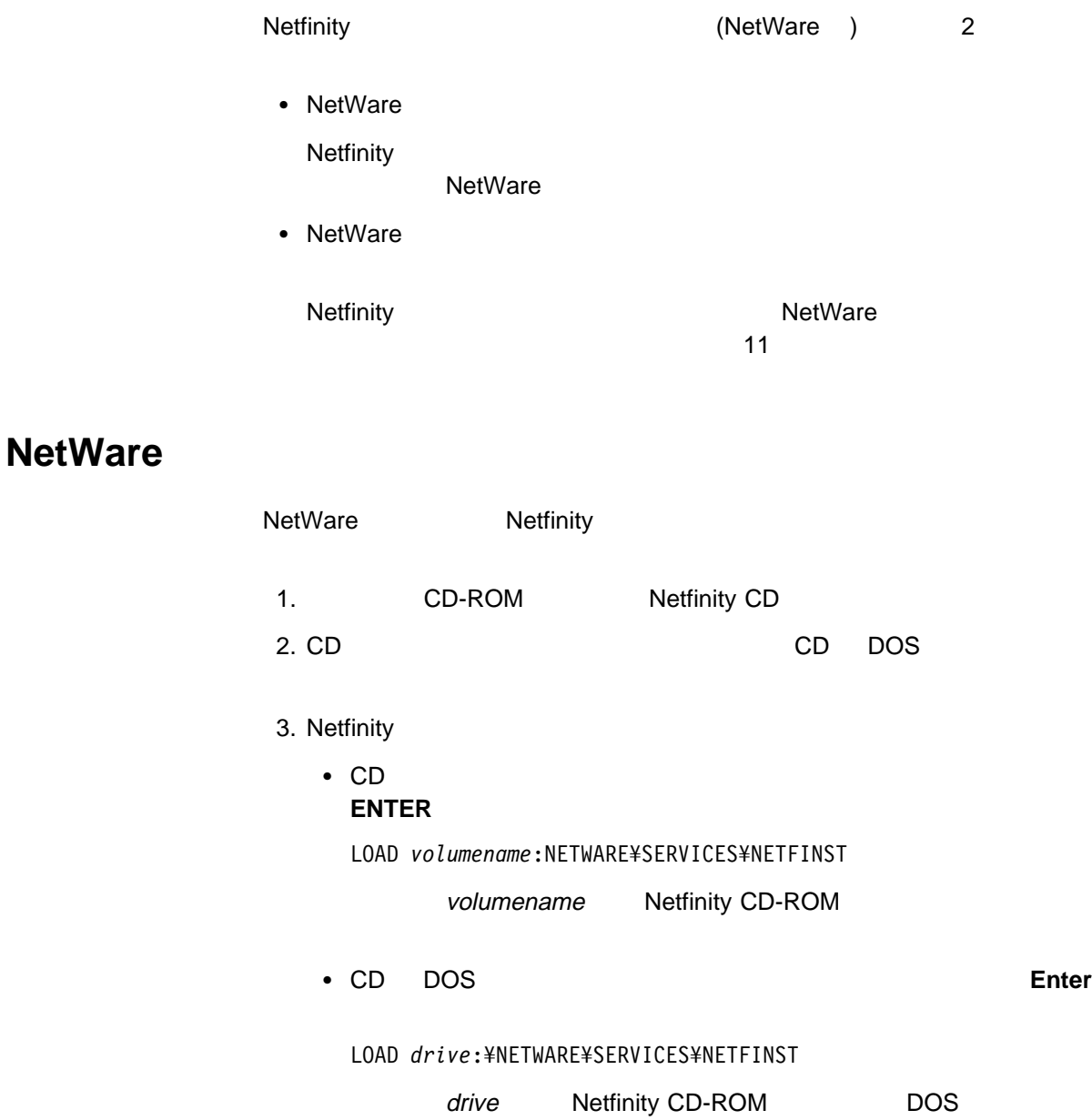

 $4.$ 

Enter SYS:NETFIN¥

Enter  $\overline{E}$ 

 $\mathsf{Enter}$ 

省略時のパスを受け入れる場合には、そのまま **Enter** キーを押し、受け入れな

い場合には、新しいパスを入力して、**Enter** キーを押します。存在しないディ

**NetWare** 

 $5.$ 

## **NetWare**

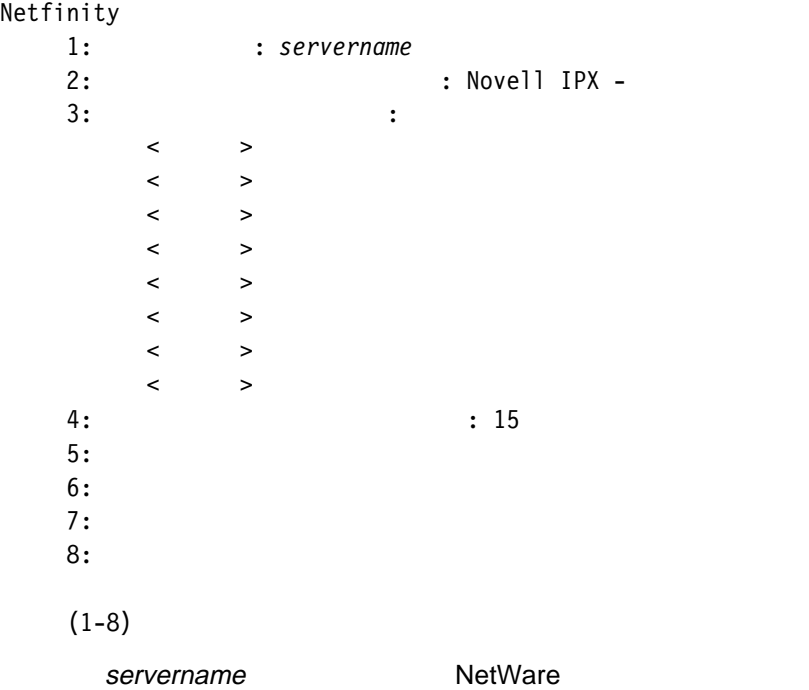

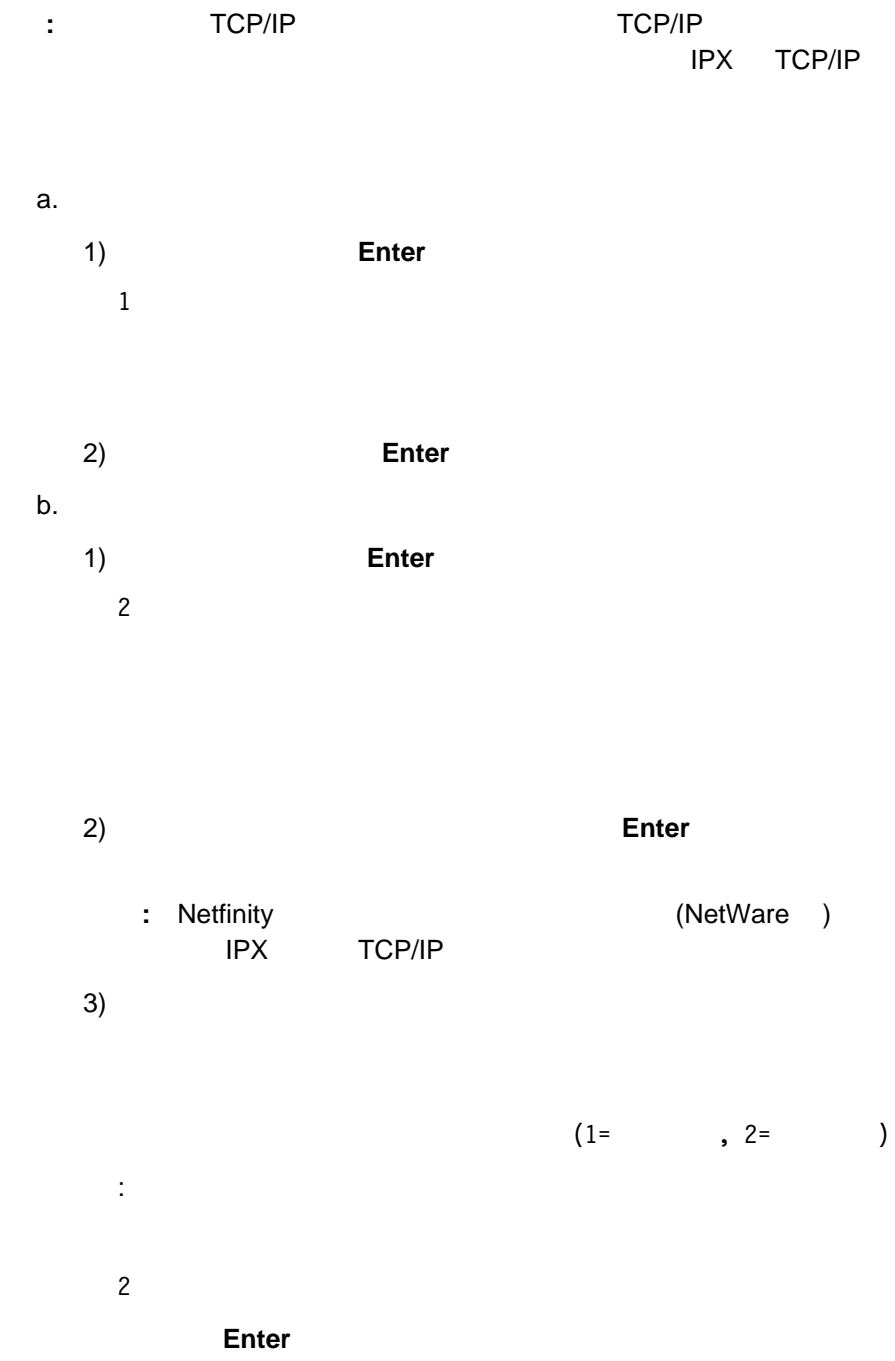

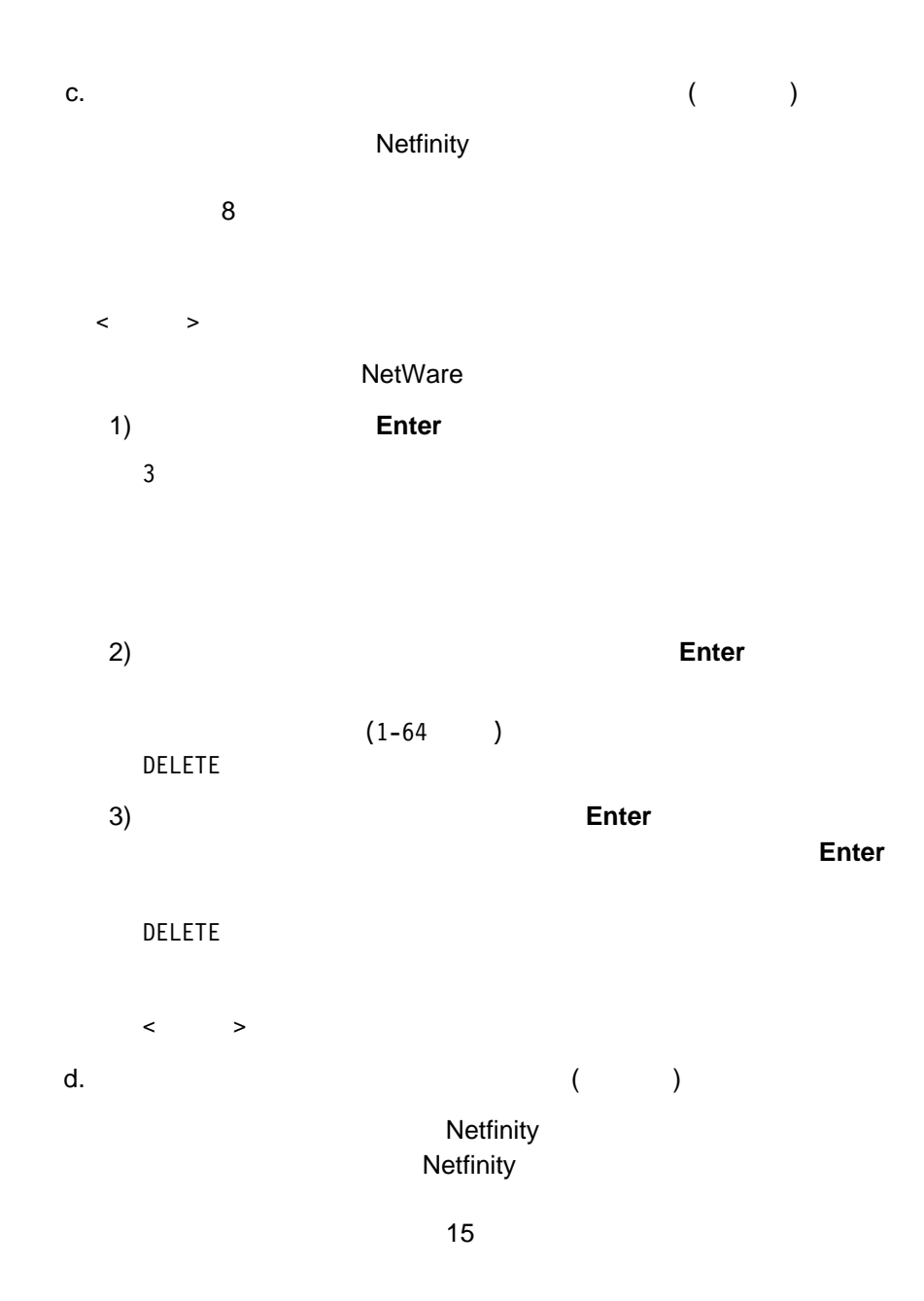

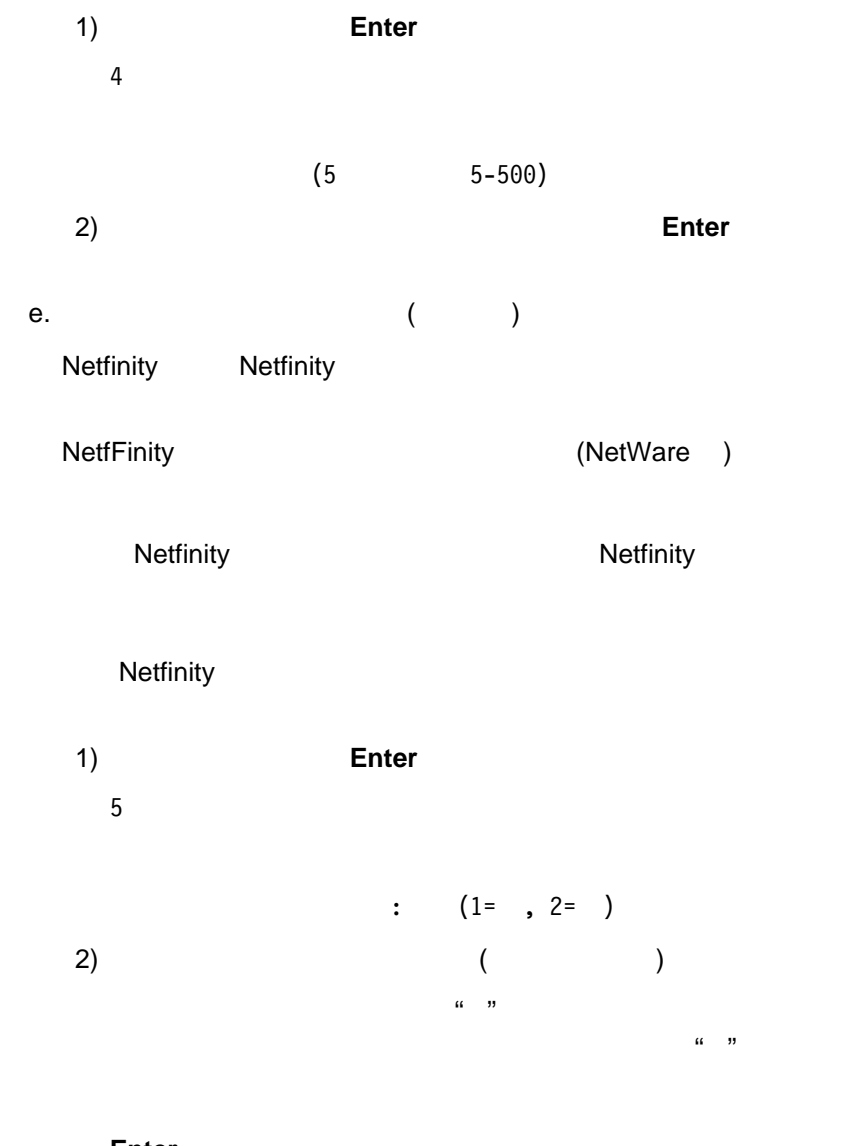

**Enter** 

1

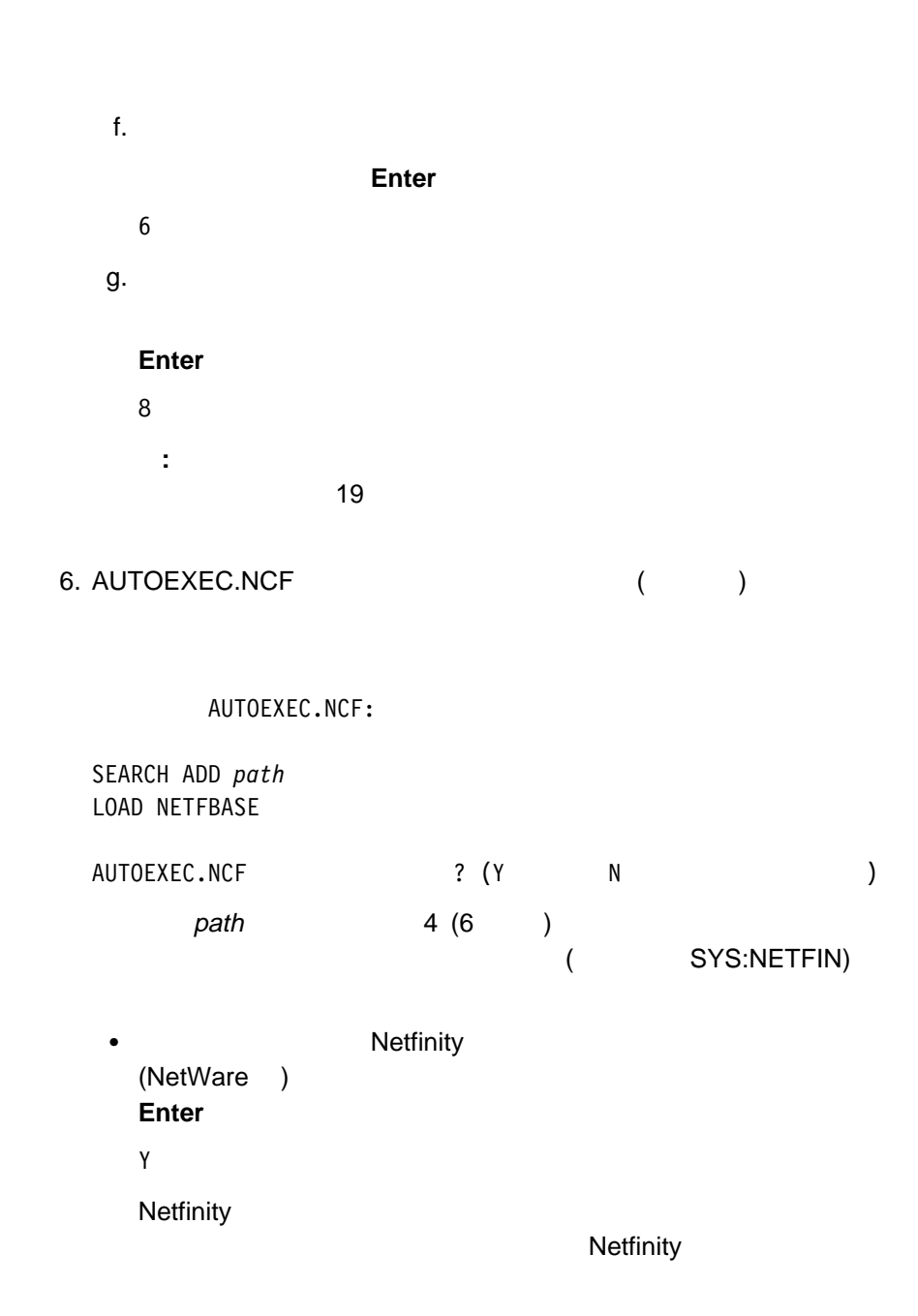

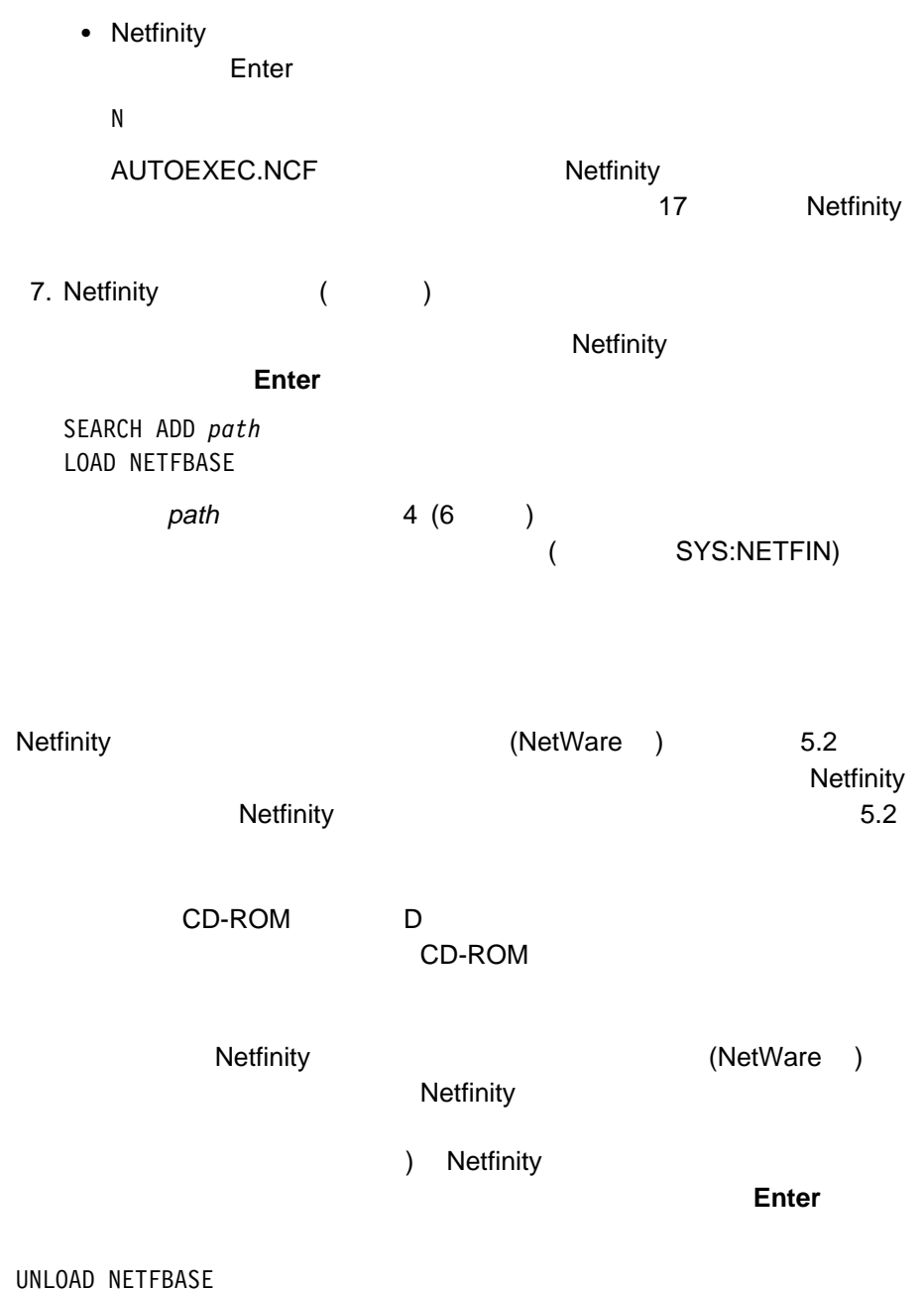

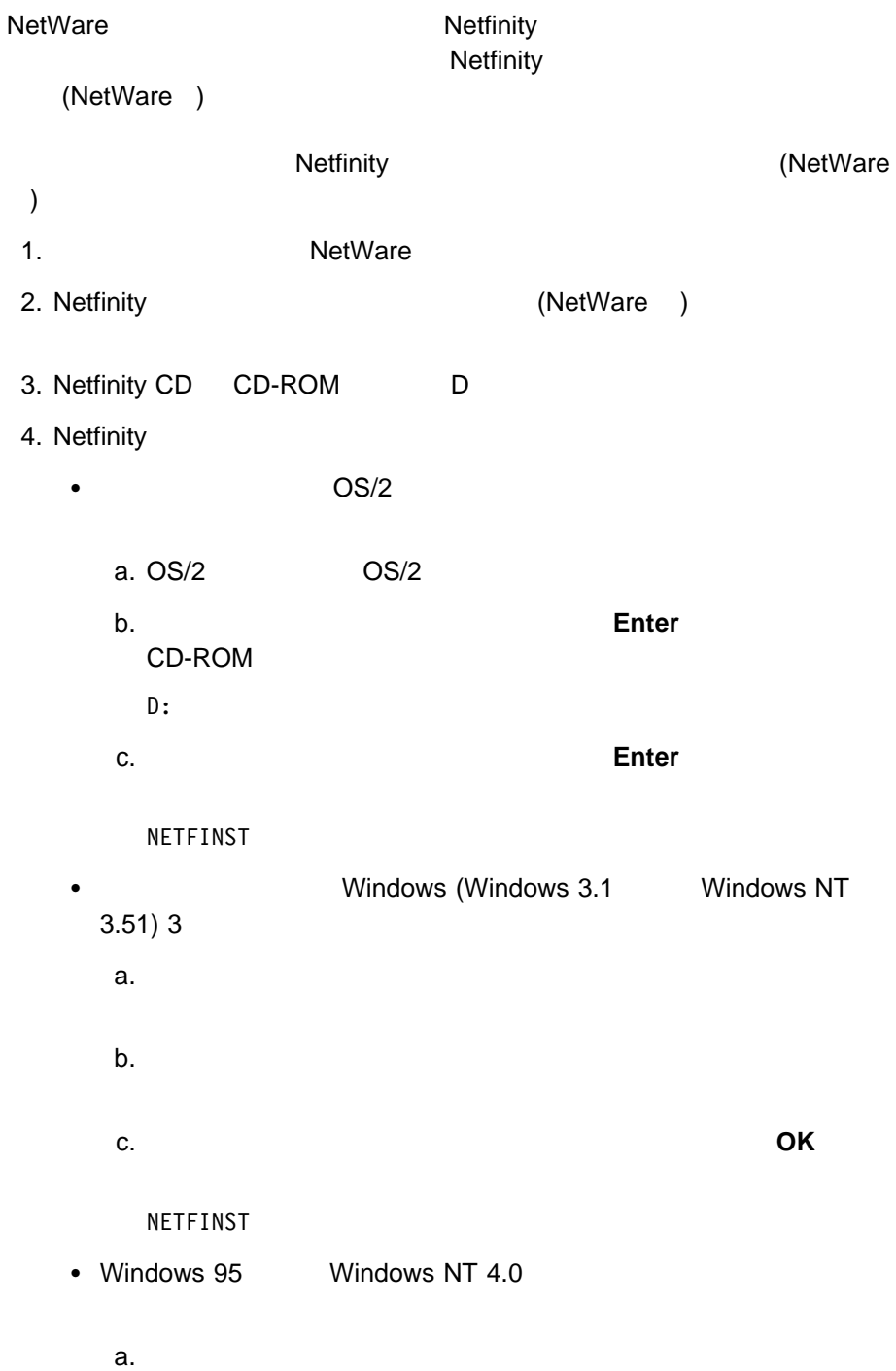

b.  $\blacksquare$ 

c. 「コマンドライン」フィールドに次のように入力してから、 **OK**

NETFINST

5. Netfinity

Netfinity

### **D:¥NETWARE¥SERVICES**

6. Netfinity

Netfinity

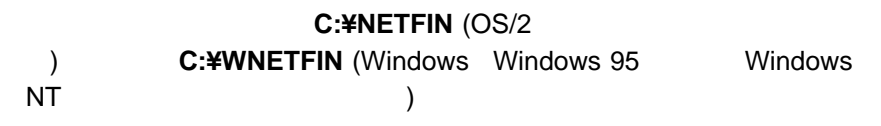

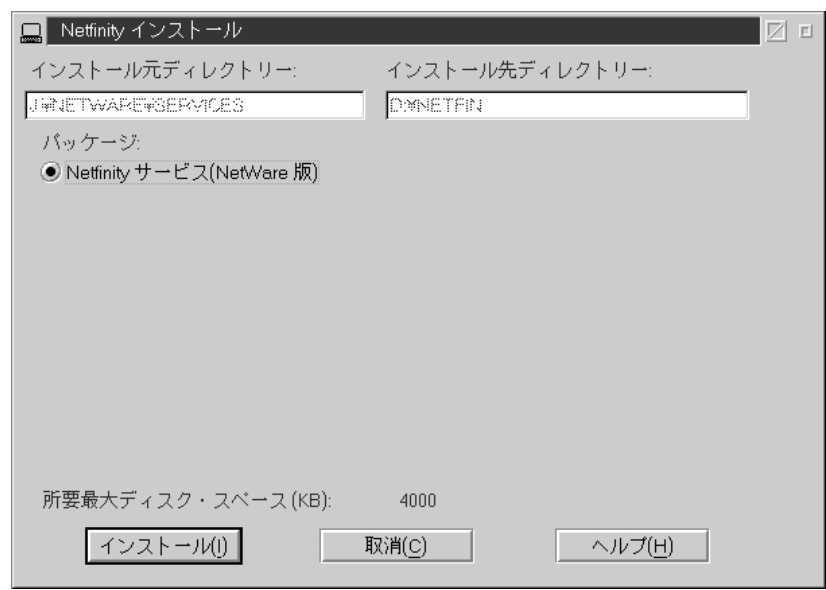

1. Netfinity

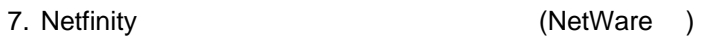

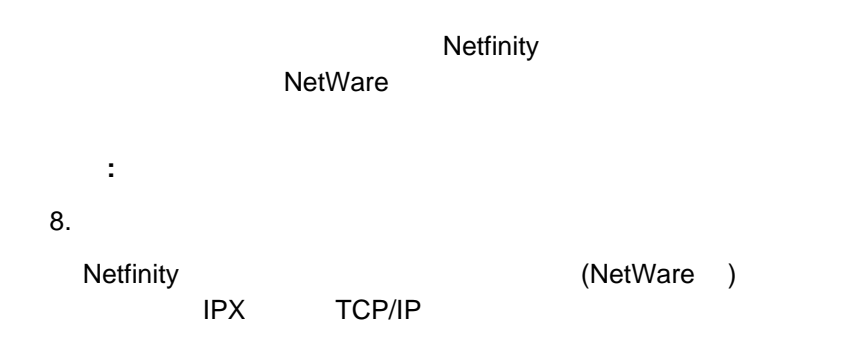

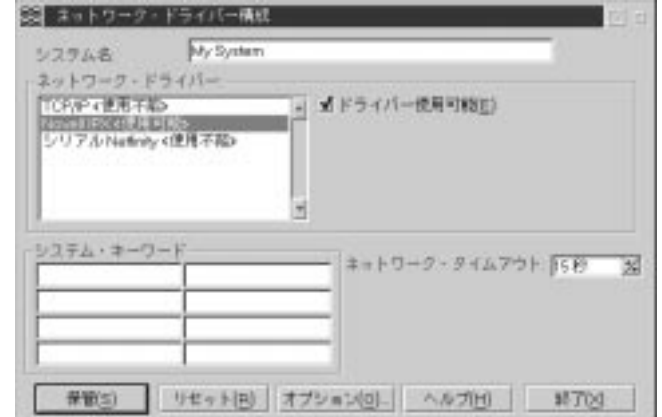

2. Netfinity **-**

 $a.$ 

b.  $\blacksquare$ 

IPX TCP/IP

: Netfinity **The Contract of the Contract (NetWare )** 

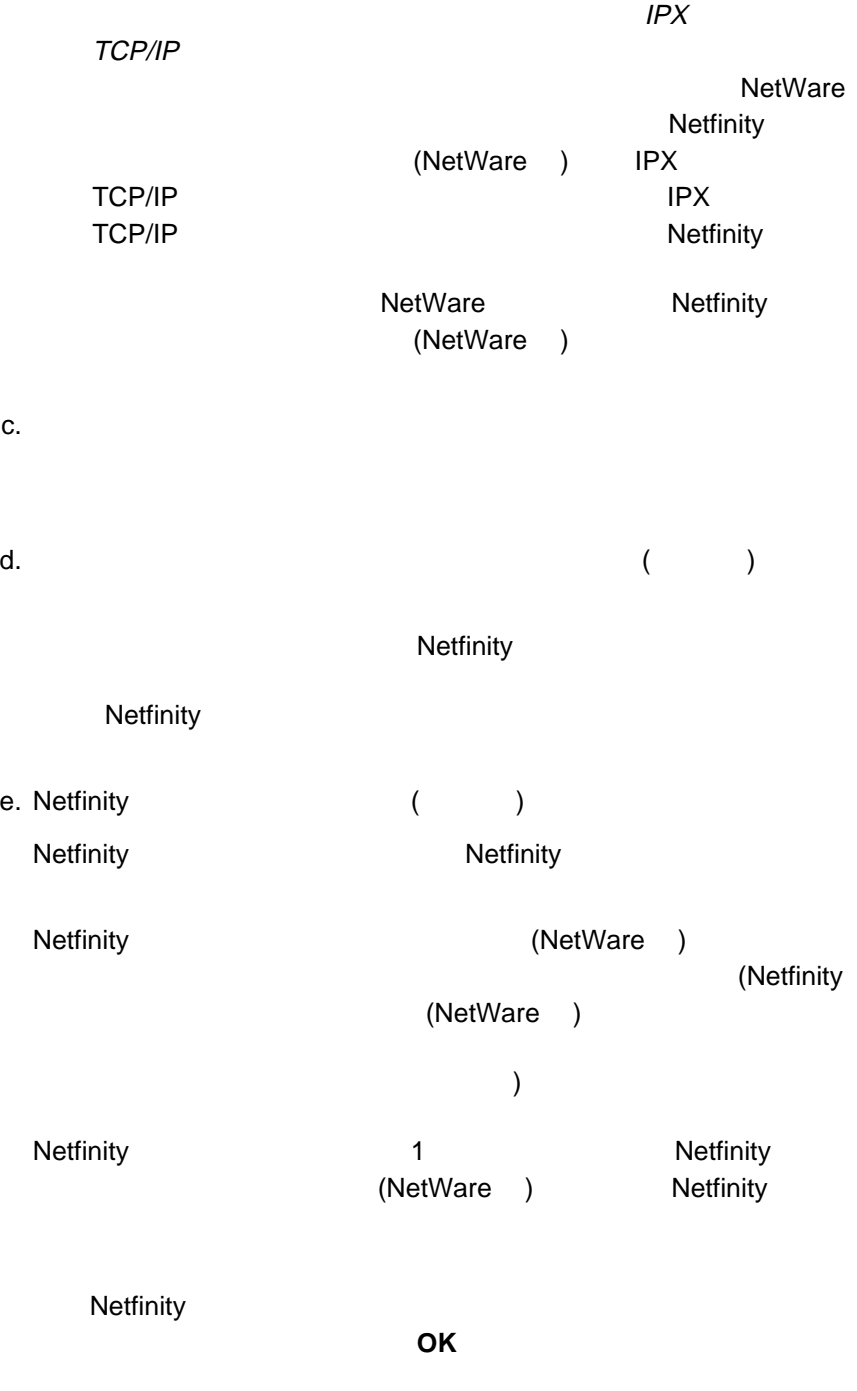

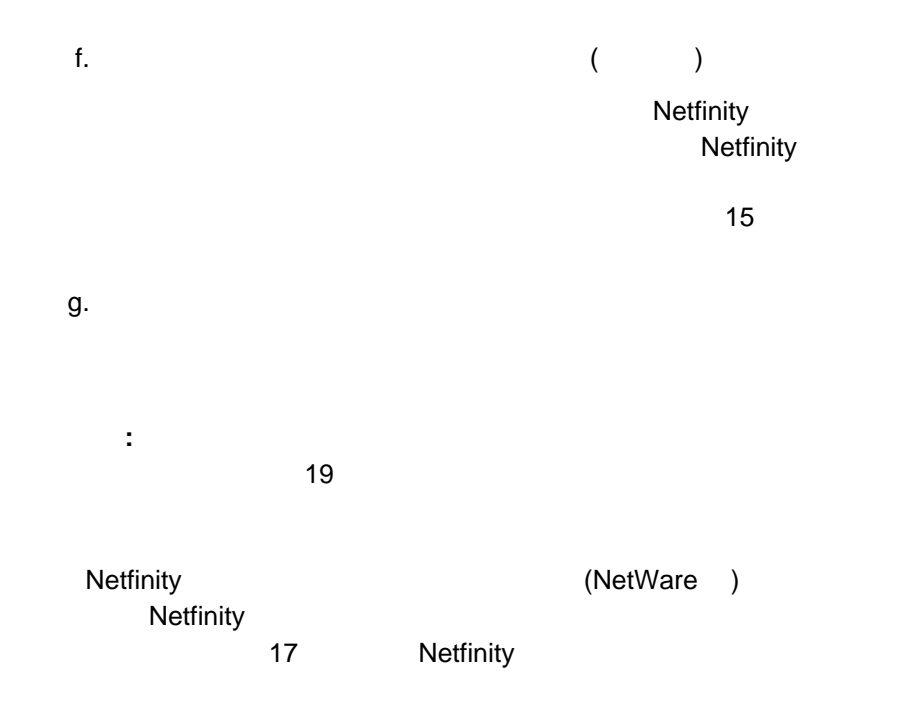

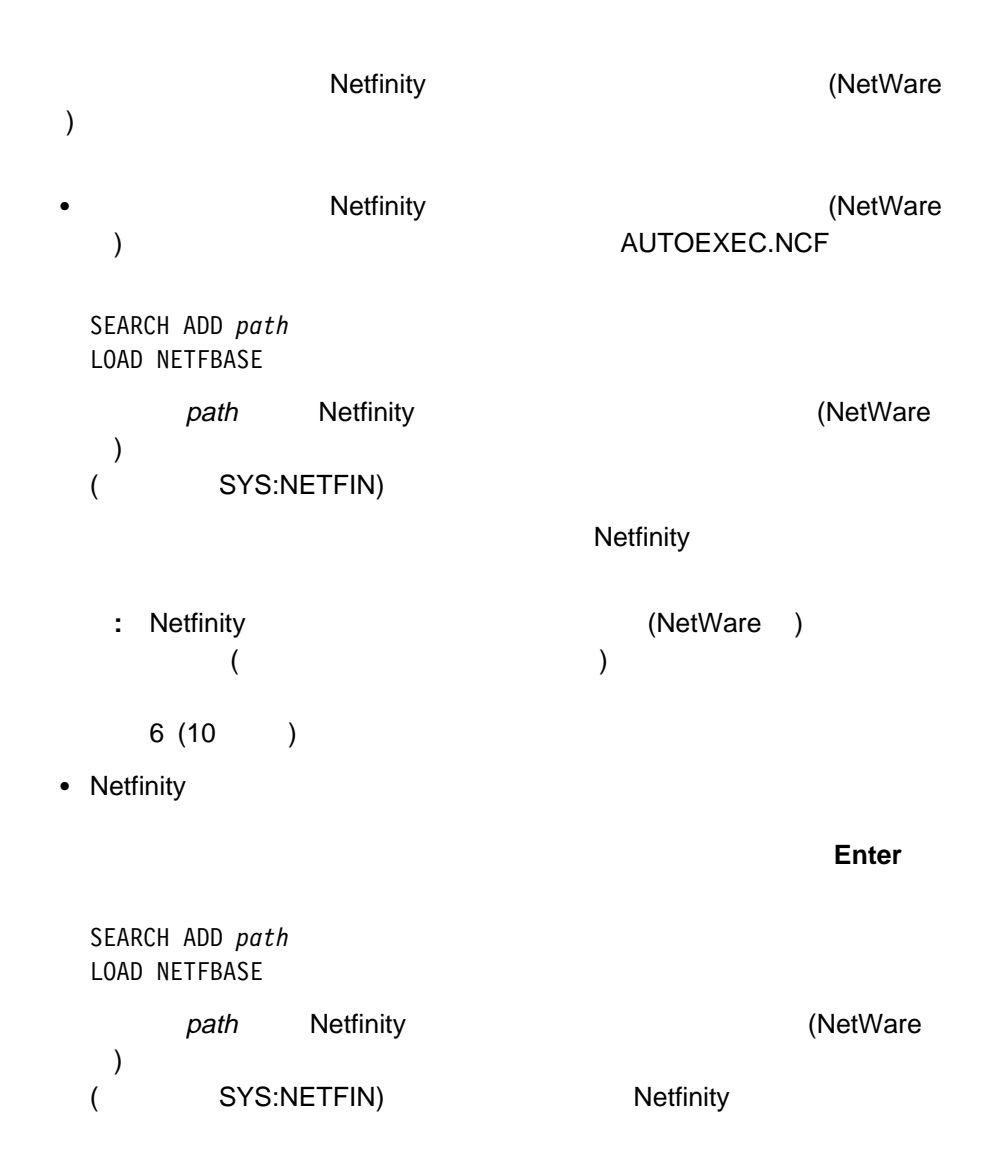

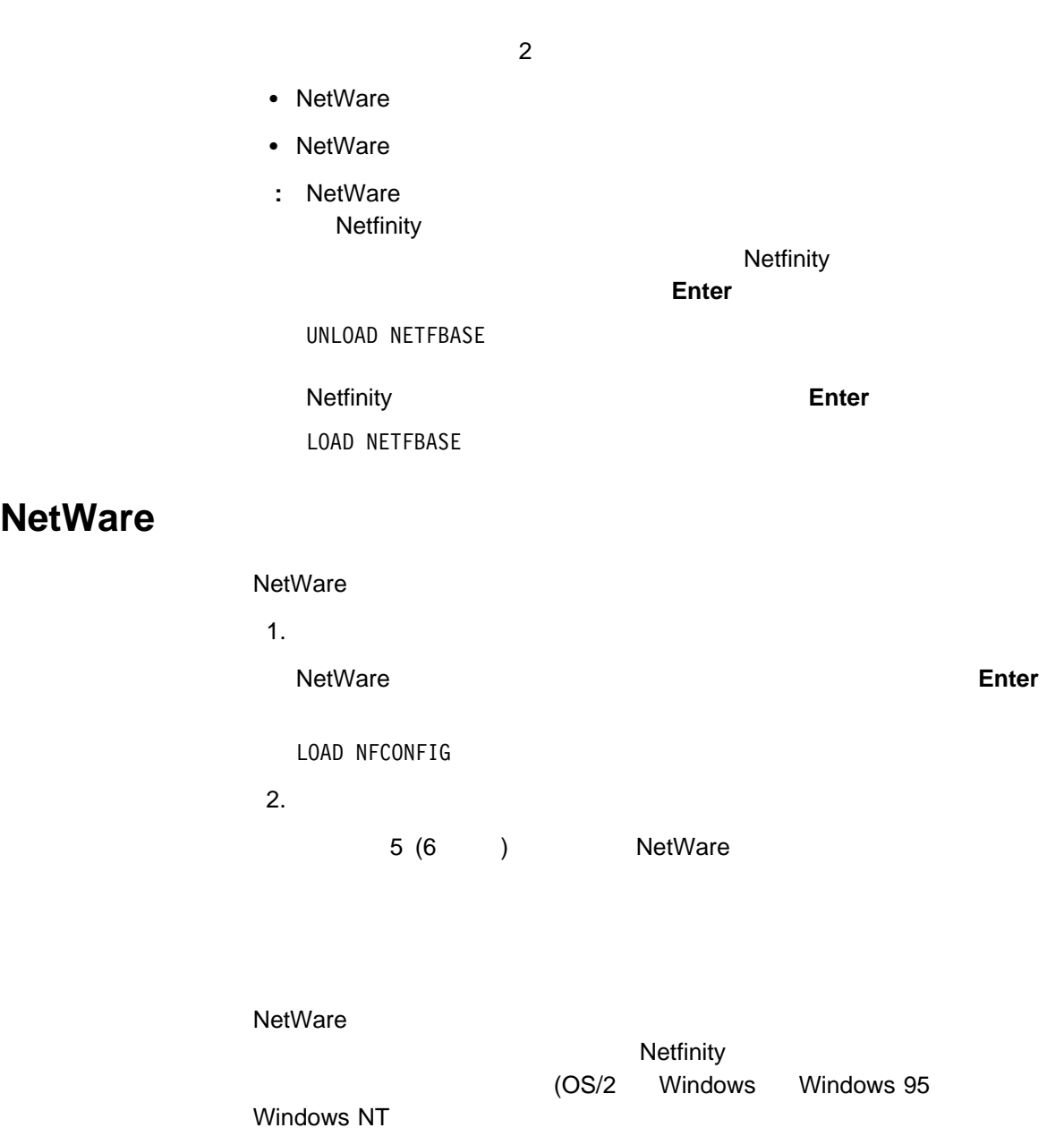

### **NetWare**

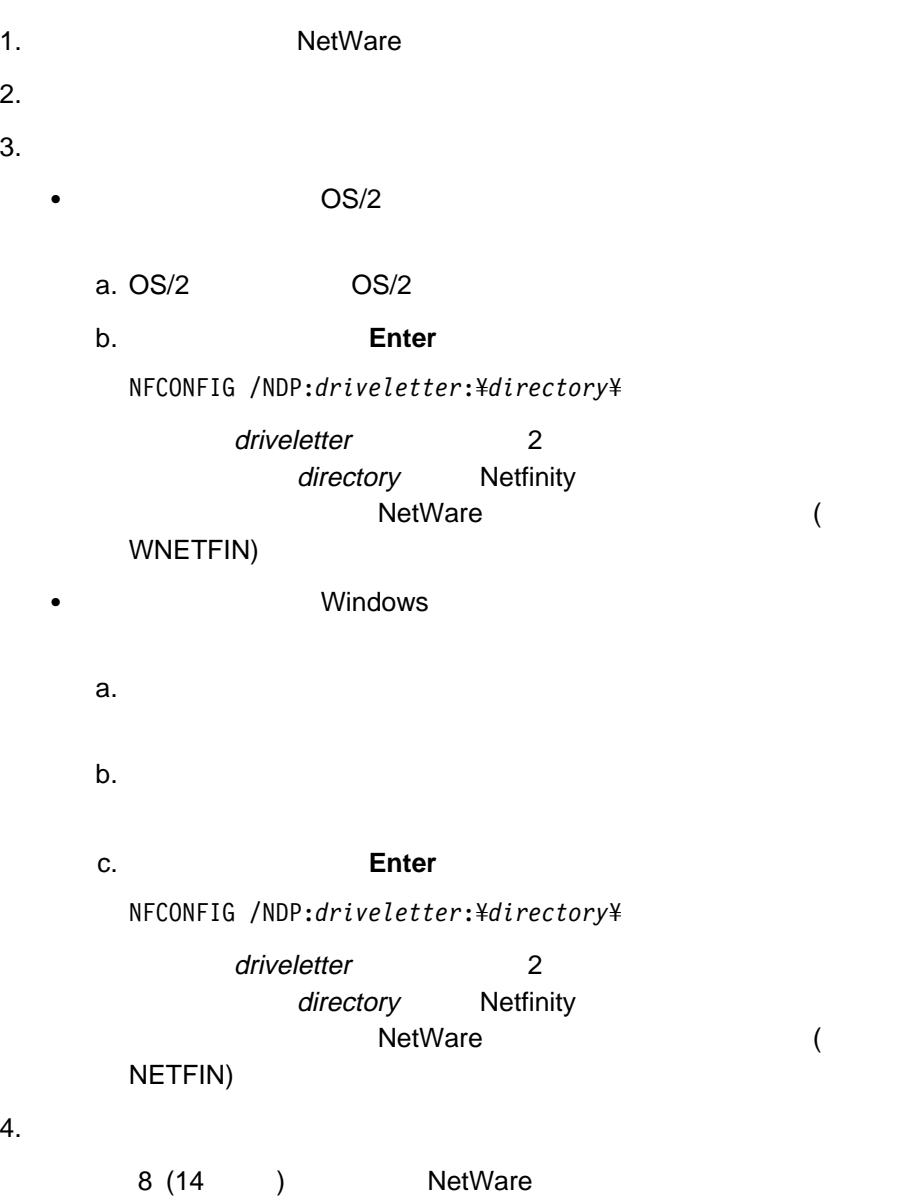

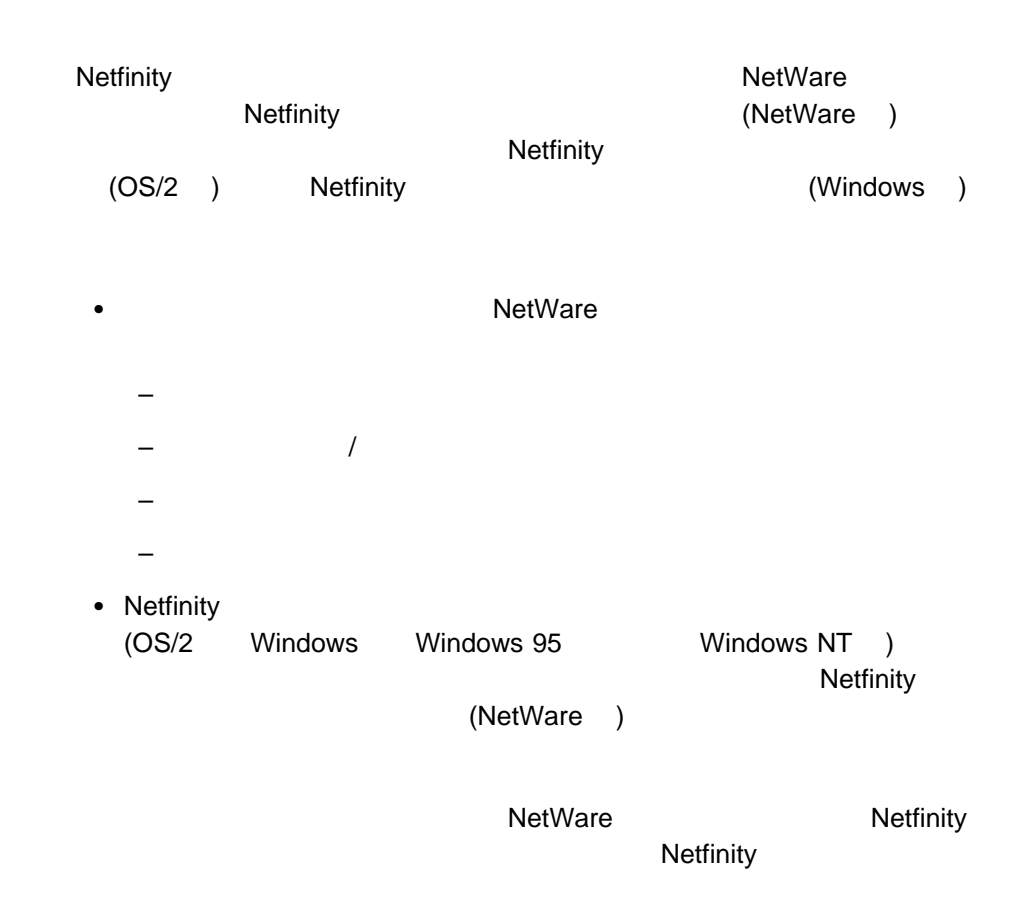

Netfinity **Netfinity** (NetWare ) Netfinity NetWare Netfinity (NetWare ) GENALERT

Netfinity ECC Netfinity  $\text{ECC}$ 

**GENALERT.NLM**

#### **GENALERT.NLM**

**GENALERT.NLM** 

LOAD GENALERT /T:"*text*" /APP:*id\_name* /SEV:*ð..7* /TYPE:*sssttt* /ATYPE:*hexnum*

*/T:"text"* 

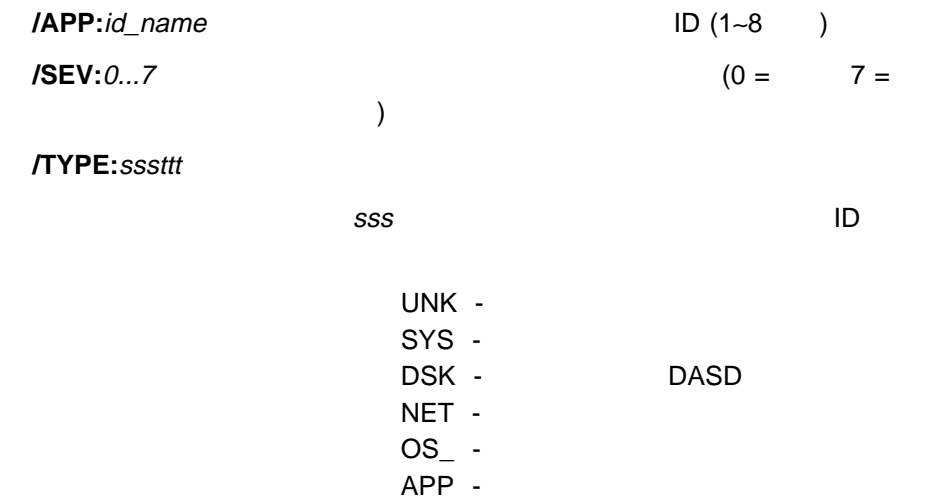

ttt *t*tt

UNK - $FLT -$ ERR - $WRN INF -$ 

DEV -SEC -

**/ATYPE:**hexnum 16

**ECCMEM.NLM**

ECCMEM.NLM ECC

**ECCMEM.NLM** 

0000 FFFF

LOAD ECCMEM /INIT /SCRUB:*ON or OFF* /THRESH:*ON or OFF* /COUNT:*ON or OFF* /QUIET /COUNTVAL:*number* /THRESHVAL:*number*

**/INIT** ECC

**/SCRUB:**ON OFF <sup>1</sup>

**/THRESH:** ON OFF **1** NMI

**/COUNT:** ON OFF <sup>1</sup>

**/QUIET** ECCMEM

**/COUNTVAL:**number

**/THRESHVAL:** number<sup>1</sup>

ñ これらのオプションは、保管されている設定値を指定した値に更新します。システ

 $\overline{C}$  ECC  $\overline{C}$ 

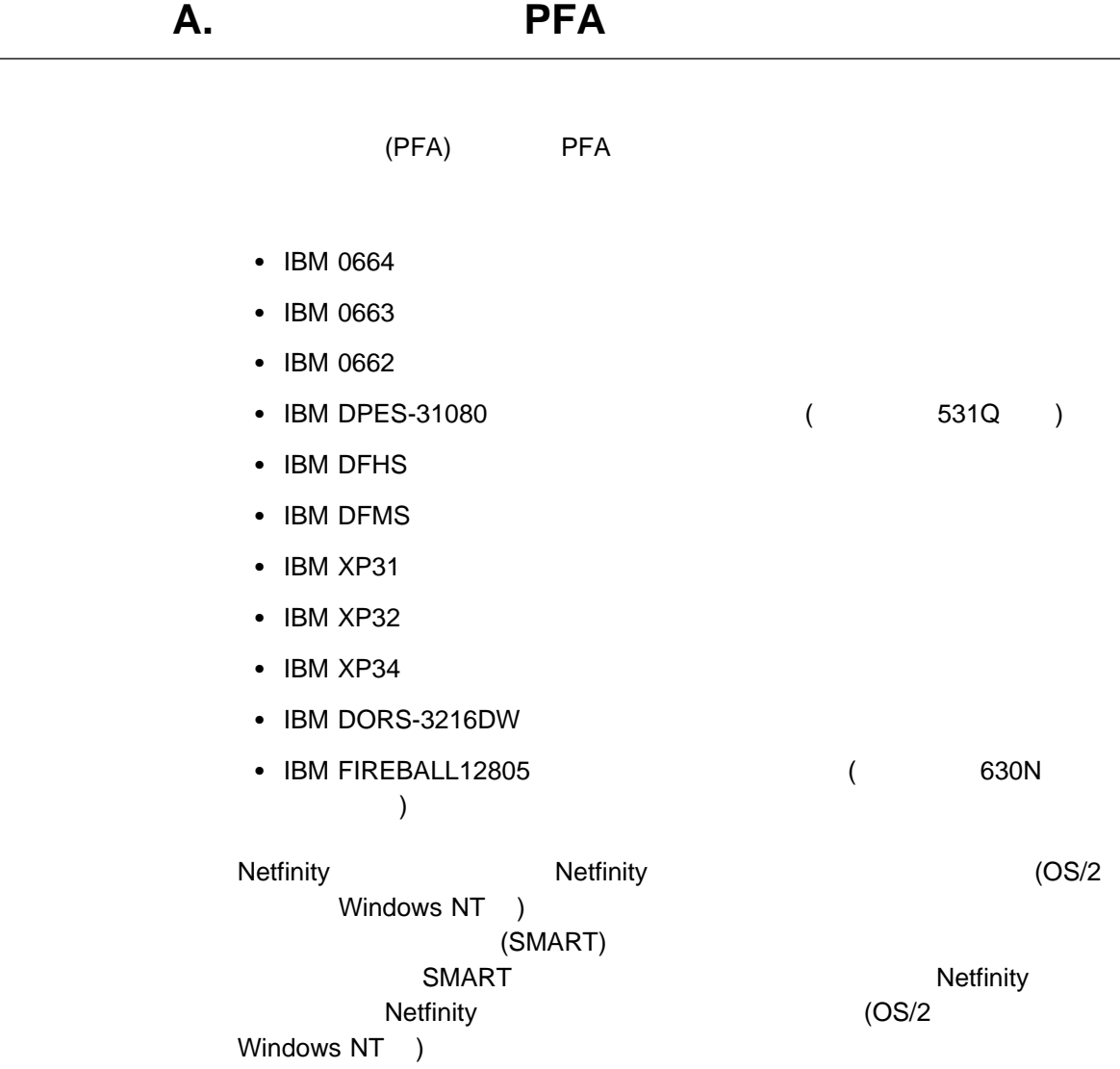

付録**B.** 特記事項

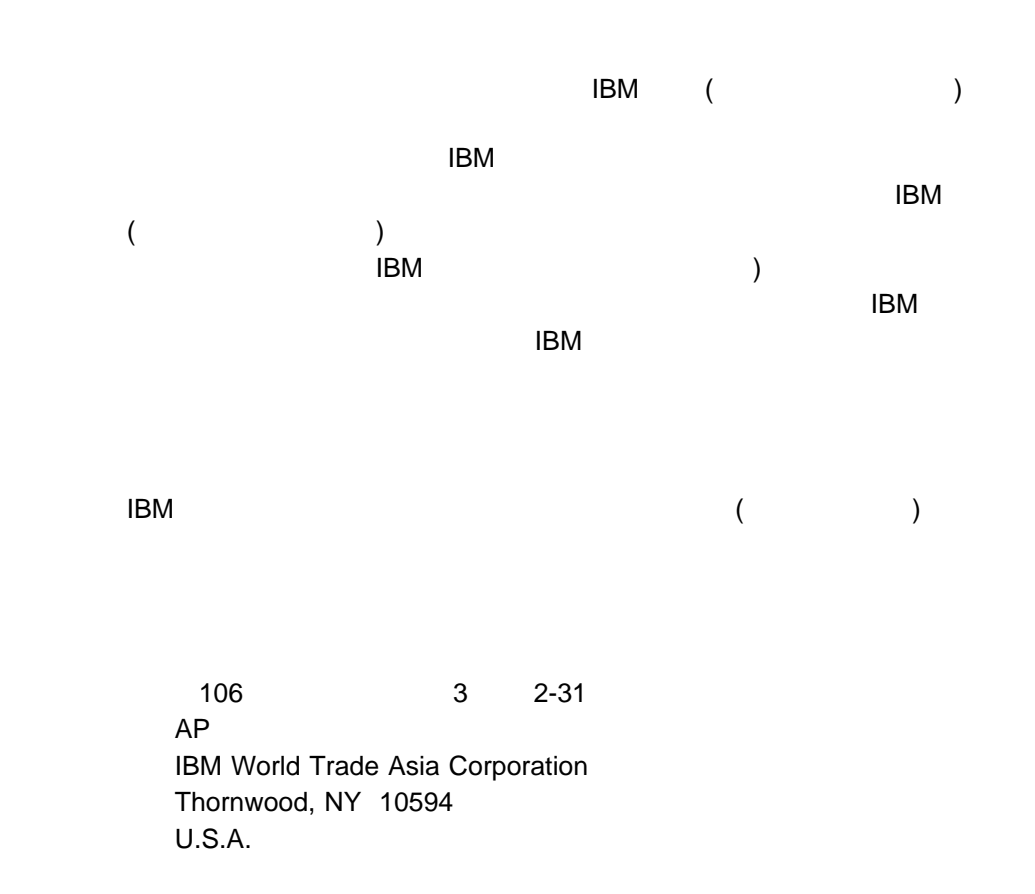

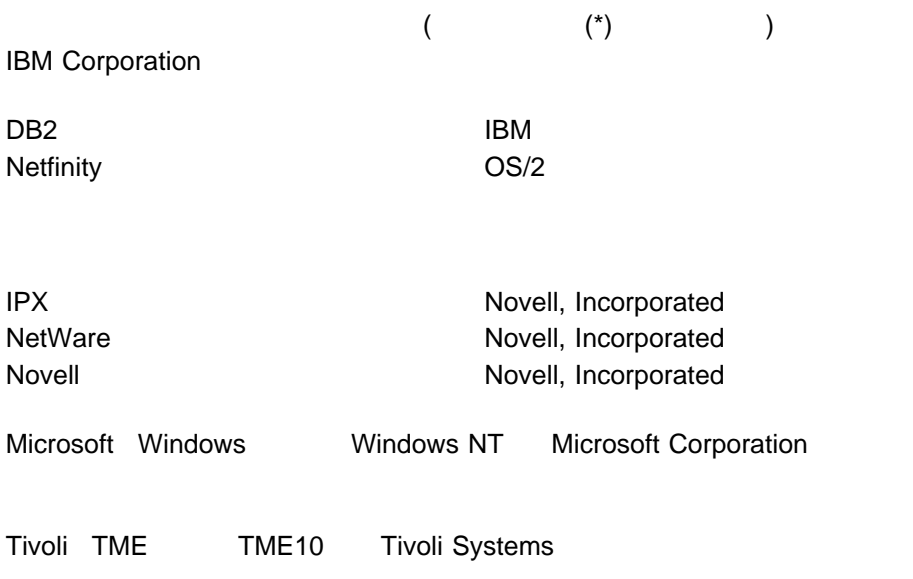

## IBM

: NF52P06

Printed in Japan

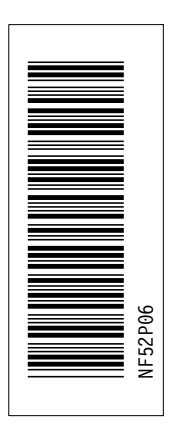

日本アイピーエム株式会社 〒106-8711 東京都港区六本木3-2-12

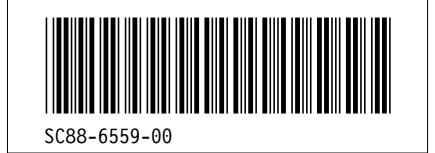

### **Grid Definitions**

**id File Page References**

DRTYPE D3VF3NST in a complete the complete state of the

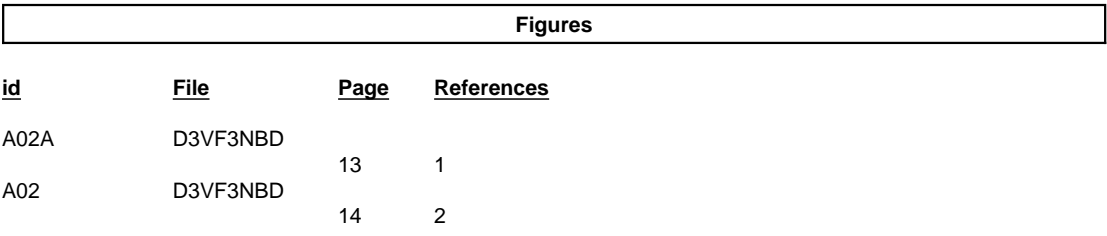

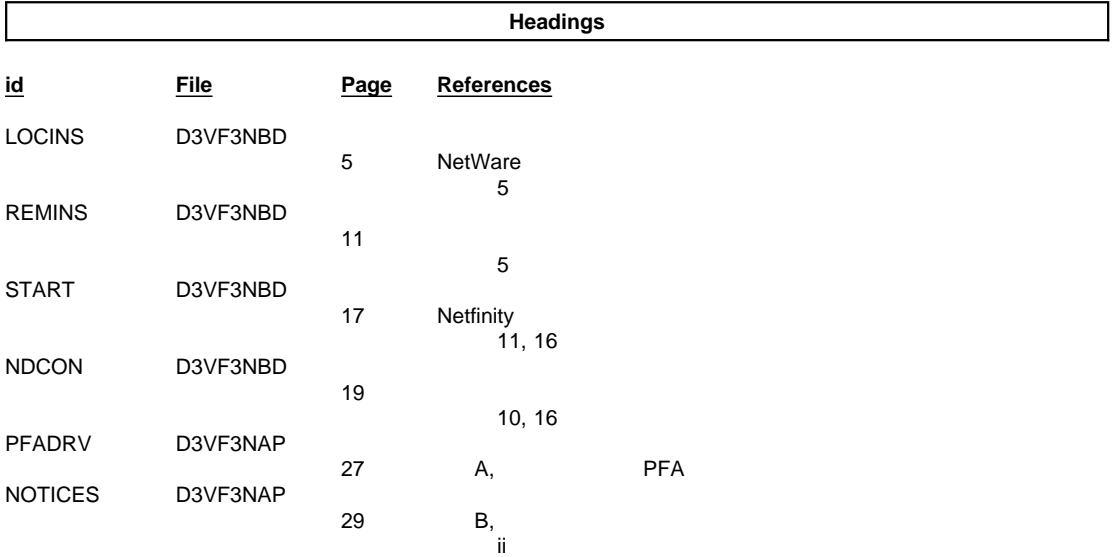

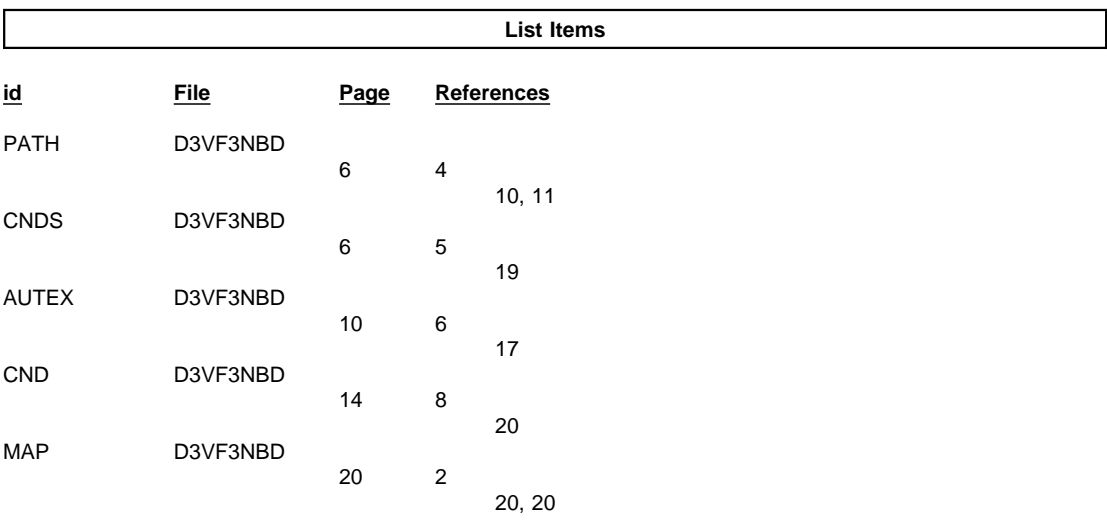

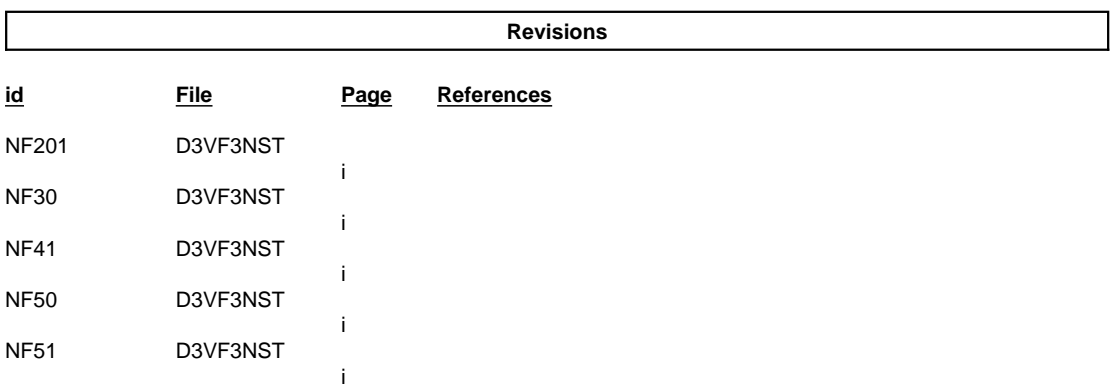

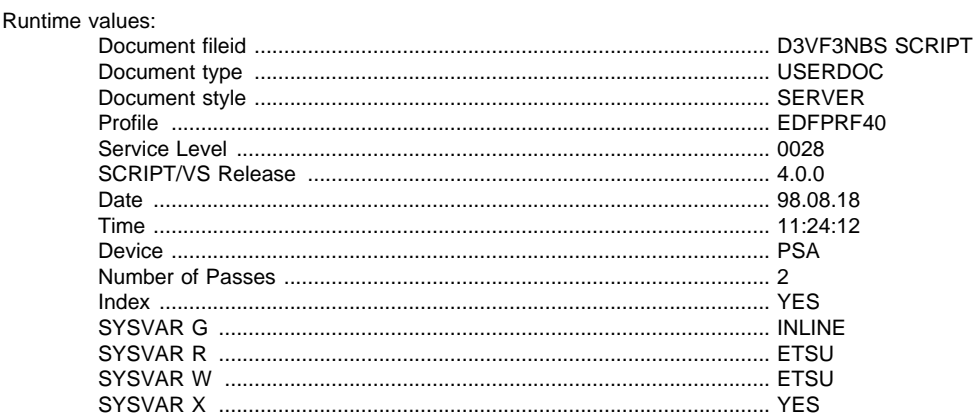

#### Formatting values used:

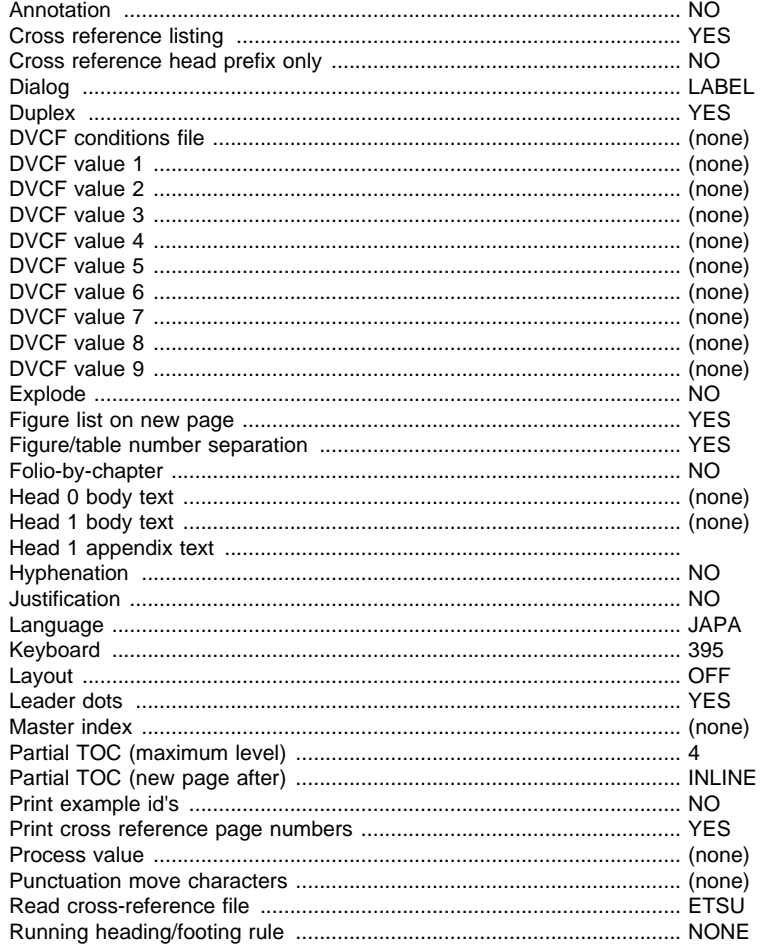

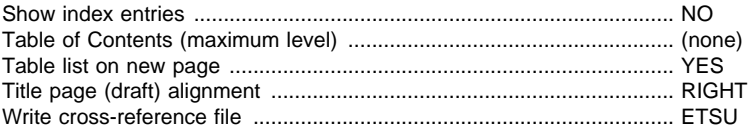

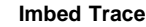

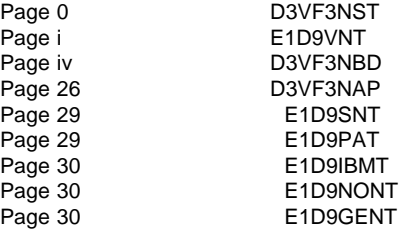